# **-:**

## 基于 B 方法的严格软件开发

# **(13)**

## 系统结构和实现

## 裘宗燕

北京大学数学学院信息科学系

#### 2010年春季

#### 概要

本部分讨论与 B 软件项目开发有关的一些问题, 并通过一些简单的例子, 展 示开发中的一些情况。相关内容包括

- 模块之间的各种连接关系
- *•* B B **-**
- 通过实例介绍实现的技术,包括
	- **– --**
	- 通过 IMPORTS 封装具有脆弱性的模块, 实现强健的模块
- 讨论实现步骤的数据精化问题
	- **– --**
	- 通过实例介绍其中的考虑和一些问题

#### **B** 规范的组织

现在讨论 B 规范的组织和信息共享问题。这部分内容可以参考《B Book》第 12.2 节 "共享"和 12.4 节 "多重精化和实现", 以及 Atelier B 语言手册的第 8 节 Architecture(体系结构)

基于 B 的一个完整开发在 Atelier B 里就是一个 project (项目) ,其中用一 组 components 建模一个系统,最终的目标是产生一个可执行程序

前面的讨论都是关于如何保证所开发系统的功能安全性 (safety), 也就是 说, 保证系统运行中不出现我们不希望出现的状态

现在要研究的是基于 B 方法的项目的概念来构造软件的方法

在基于B 方法的开发中,我们用一个 B 模块模拟软件里的一个子系统,模块 由一些 B 组件构成。B 方法里的组件有三种: 抽象机, 精化和实现

一个 B 模块总有一个抽象机作为它的规范(抽象规范); 它可以有一个实现 (机器), 还可能有作为其规范和实现之间的桥梁的若干个精化(机器)。 进一步说,它还可能有一段代码

Formal Methods: Software Development in B Qiu Zongyan (June 7, 2010) 2

#### B 模块分类

Atelier B 规范提出根据性质把 B 模块分为 3 类: 1) 从某个抽象机器出发经过 一系列精化开发出来的模块; 2) 基本模块; 3) 抽象模块。下表是一些情况

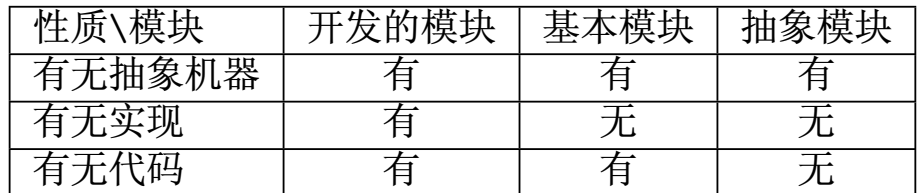

其中开发的模块的代码通过翻译自动生成,而基本模块的代码由手工写出

下面分门别类讨论几种模块的情况

#### 基本模块:

情况简单, 又称基本机器。它们只有一个抽象机。基本模块只能被其他模块 导入, 作为系统结构图最下面的叶子结点

基本模块必须有关联的代码, 这些代码不是由抽象机翻译得到的, 而是直接 实现的。基本机器通常用作已有代码或某些底层服务的接口,相应功能存在 于 B 语言之外。系统提供的输入输出接口函数是典型的例子

#### 抽象模块:

抽象模块的基本用途是供其他模块(抽象机或精化)INCLUDES 以享用其中描 述的信息。这种只是作为抽象开发的一种媒介

#### 开发的模块:

这是本课程讨论的主题。首先,有一个抽象机描述了这一模块的规范。这时 B 语言被作为规范语言使用, 外部模块只能通过抽象机定义的接口使用这个 模块。从外部使用的观点看, B 模块就等于它的抽象机

一部抽象机的精化也是一个部件, 它维持了抽象机的接口和行为, 但可能重 新构造了操作和内部状态, 代以更具体的变量。在精化时, 抽象机的集合和 具体数据都自动保留;其他数据可以精化,即,可以保留、替换或抛弃;也 可以引入新的数据。一个精化还可以被下一个精化所精化

一个实现是一个 B 部件, 是从一部抽象机出发逐步精化的最后结果, 用 B 语 言的子集 B0 写出。实现里的数据都能直接对应到实际计算机语言的数据表 示, 操作体必须用可以直接翻译到高级语言程序的语句(或指令)形式

Formal Methods: Software Development in B Qiu Zongyan (June 7, 2010) 4

## B 软件项目

一个完整的 B 项目由一集 B 模块实例构成, 这些模块实例通过某些连接相互 关联成为一体,有关连接要遵循一些规则(下面讨论)

一个模块实例就是某部抽象机的一个拷贝

- 通过实例化,一部抽象机可以在同一项目里多次使用
- 一部抽象机的多个实例具有各自独立的数据空间, 这由该抽象机里定义的 可修改数据(抽象变量和具体变量)确定
- 抽象机里的常量由抽象机确定,在其所有实例之间共享
- 从一个抽象机实例出发调用操作时,操作中使用的是该实例的变量

需要区分抽象实例和具体实例

- 抽象实例是在规范阶段通过 INCLUDES 在抽象数据空间里创建的
- 具体实例是在实现阶段创建的, 实际构成了项目开发出的程序的具体数据 空间(下面讨论 IMPORTS 连接时还会讨论)

#### 抽象机实例

每个抽象机实例都有自己特殊的名字

- 如果没有重命名,实例的名字就是抽象机的名字
- 如果重命名,实例的名字就是重命名前缀加"."再加抽象机名
- 如果一部抽象机在项目里实例化多次,就必须重命名它们

如果没有重命名, 实例的名字就是抽象机的名字(这种情况很常见)。但抽 象机实例和抽象机是两种东西, 不能搞混了

重命名一个抽象机实例, 也就重命名里实例里的所有变量(无论抽象变量或 具体变量)和操作, 使用时必须采用加重命名前缀的写法

但重命名对集合和常量没有影响, 一部抽象机里定义的集合和常量由该抽象 机的所有实例共享(无论它们是否重命名)

Formal Methods: Software Development in B Qiu Zongyan (June 7, 2010) 6

#### 抽象机之间的连接

各个层次的抽象机之间有多种不同的连接, 现在讨论一些相关情况

#### **INCLUDES**

INCLUDES 连接一个 B 组件  $MN$  (抽象机或精化) 和一个机器实例  $M_{inst}$ , 使  $MN$  内部包含实例  $M_{inst}$  的所有成分。INCLUDES 是抽象层的 连接, 用于实现抽象机规范的模块化描述

#### **USES**

当一个 B 组件  $MN$  (抽象机或精化) INCLUDES 了若干机器实例时, 可能一 些被包含实例需要参考另一机器里的信息。这时应该让这些实例 USES 该被 参考的机器。USES 连接只能出现在几个被平行地包含的机器之间

INCLUDES 和 USES 都是抽象层组件之间的连接, 在实现机器里(在实现层  $\mathbb{R}$  ) 不能用 INCLUDES 和 USES

## 抽象机之间的连接

#### **IMPORTS**

 $\mathbf{I}$  IMPORTS 建立实现  $MN$  和一个抽象机器  $M$  的实例之间的连接, 用于创建  $M$  的一个具体实例 $(M$  的实现的实例 $)$  , 并完全地占用其服务

 $MN$  称为  $M$  的父模块,它完全控制  $M$  实例里的数据使用 (通过调用  $M$ 的操作)。这样 IMPORTS 连接用于层次性地构造基于 B 项目开发的软件: 一个模块的实现通过 IMPORTS 导入其他提供低层服务的模块

B 项目的 IMPORTS 图描述 B 部件的实现之间的 IMPORTS 关系,其中利用在 IMPORTS 连接上加重命名标记的方式, 说明被导入的机器实例

在一个 IMPORTS 图中有一个特殊的根结点作为整个项目的主模块(机器), 它的操作是项目的入口点。从这个模块开始, 其他模块按 IMPORTS 关系分为 不同层次, 把整个项目分解为越来越小的部分

项目的 IMPORTS 图完全描述了一个 B 项目的可执行部分 (所有最终模块) 的结构。其中每个模块有一个代码模块, 或者是抽象机开始的开发的最终结 果, 或者是基本机器的代码

Formal Methods: Software Development in B Qiu Zongyan (June 7, 2010) 8

## 抽象机之间的连接:IMPORTS 图

下面是一个系统的 IMPORTS 图, 其中箭头描述 IMPORTS 连接。连接上可能 标出重命名标记, 如果有到一个模块的多个 IMPORTS 连接, 就表示创建了该 模块的多个实例。矩形中描述了各模块开发的精化过程

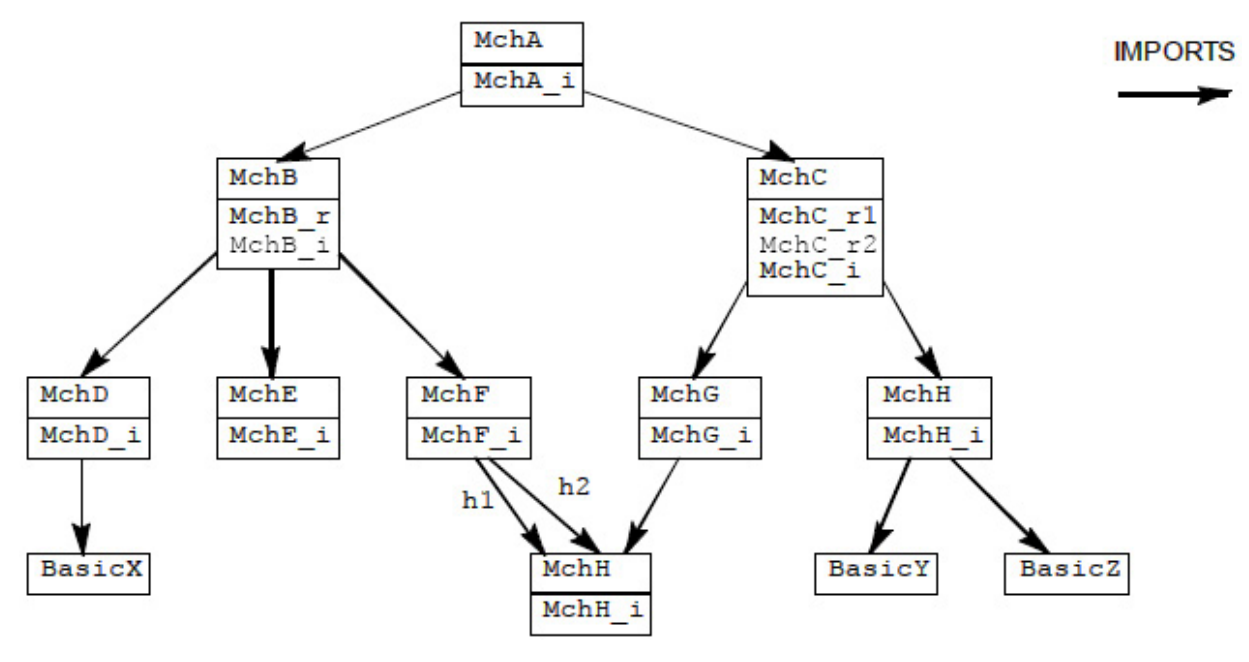

## 抽象机之间的连接

一个 B 模块实例只能通过 IMPORTS 导入到项目里一次。如果在一个项目里 需要某个模块的多个实例, 就必须在重复 IMPORTS 时予以重命名。同理, 多 次重命名需要使用不同的重命名前缀

另外, 一个 B 项目里应该有一个且仅有一个开发模块作为根模块, 项目里不 出现到这个模块的 IMPORTS 连接将其导入其他模块

#### **SEES**

SEES 连接是系统的 IMPORTS 图里的横向连接, 说明一个部件参考另一 B 机 器实例, 也就是说, 以读的方式(不能写, 也不能调用操作)访问该实例

所有要被 SEES 的模块都需要通过 IMPORTS 导入到项目里

如果某个 B 组件 SEES 某个模块实例, 那么它的精化也要 SEES 该实例

说一个 B 模块依赖于另一 B 模块, 如果前一模块的实现 SEES 或者 IMPORTS 后一模块的一个实例。一个 B 项目的依赖图是在其导入图上添加所有的 SEES 连接。SEES 连接也标明被 SEES 机器的实例的重命名前缀

Formal Methods: Software Development in B Qiu Zongyan (June 7, 2010) 10

#### 抽象机之间的连接和依赖

在 SEES 锌上可能做多次重命名

如果一个 B 组件 SEES 某个模块实例  $M_i$ ,那么它就不能去 SEES 属于  $M_i$  的 导入子图里的机器实例

下图是一个不合法的结构:

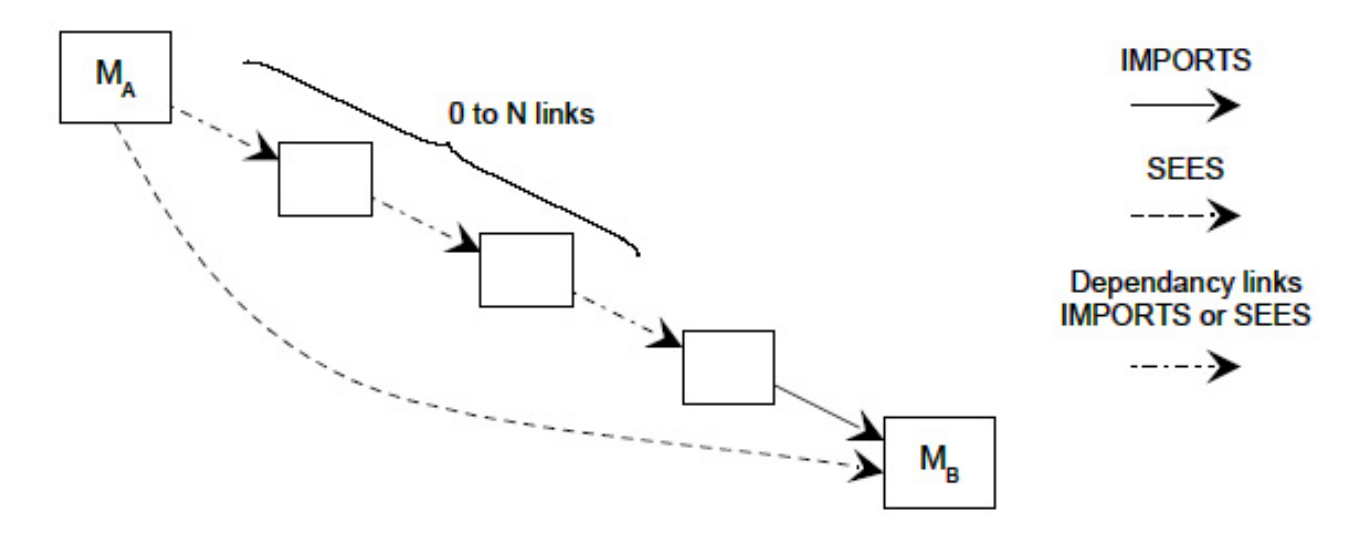

#### 基于 IMPORTS 和 USES 的系统组织

现在更详细地讨论一些有关 B 规范组织的问题。首先我们进一步考虑基于 IMPORTS 连接的抽象机组织和精化的关系, 而后介绍如何通过 USES 连接在 实现阶段中得到信息的共享

假定项目开发中首先做出了软件规范 的主抽象机 MO, 对这一抽象机做了 两次精化, 做出了实现 10

实现规范 10 通过 IMPORTS 子句导 入了抽象机 M1, M2 和 M3,在这三个 机器的基础上实现自己的功能

注意: M1, M2 和 M3 是三个抽象机 (不是精化也不是实现), 它们在抽 象层面上描述了三个 B 模块

**IO 通过 IMPORTS 导入抽象机 M1, M2** 和 M3 规范, 但实际用的是它们的最 终实现模块的实例,它只能通过 M1, M2 和 M3 描述的接口去用那些实例

Formal Methods: Software Development in B Qiu Zongyan (June 7, 2010) 12

**REFINES** 

REFINES

IMPORTS

**-** M1, M2 **-** M3 需要进一步开发,假设通过一步 精化就做出了它们各自的实例 I1, I2 **-** I3

其中 M1 的实现 11 导入了抽象机 规范 M4 和 M5

实现 12 没有导入任何抽象机

实现 I3 导入抽象机 M6

M4, M5 和 M6 都是经过一步精化做 出了实现(为简单起见)

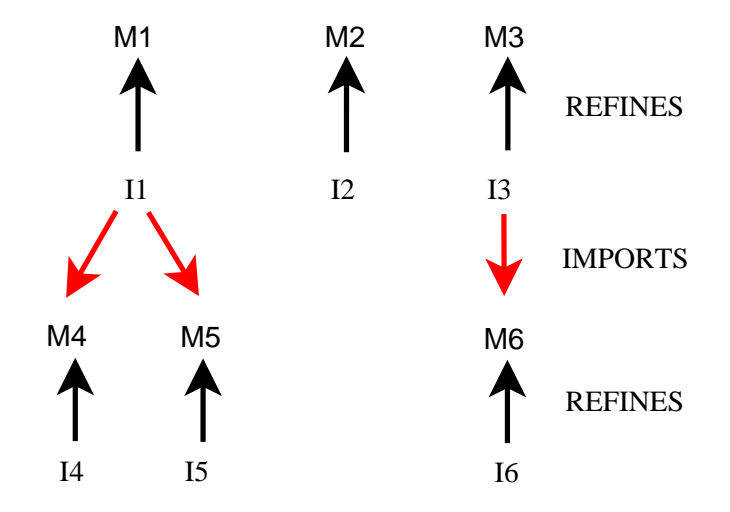

M0

R0

I0

M1 M2 M3

注意:M1, M2, M3, M4, M5, M6 的开发都是独立完成的,例如 M6 的精化并不关 注 M3 和 I3; 而 I3 的开发只依赖于 M6, 与 I6 无关

继续开发

这个例子实际上说明了应该如何在 B 方法里开发复杂软件系统,如何将逐层 分解的软件模块组织为一个 B 开发过程

#### 完整开发过程

把这些开发步骤放在一起, 就得 到本软件整个开发过程的图示

在这一开发过程中,存在 6 个独 立开发的软件模块

每个模块有自己的规范和实现, 有自己的开发过程(精化过程)

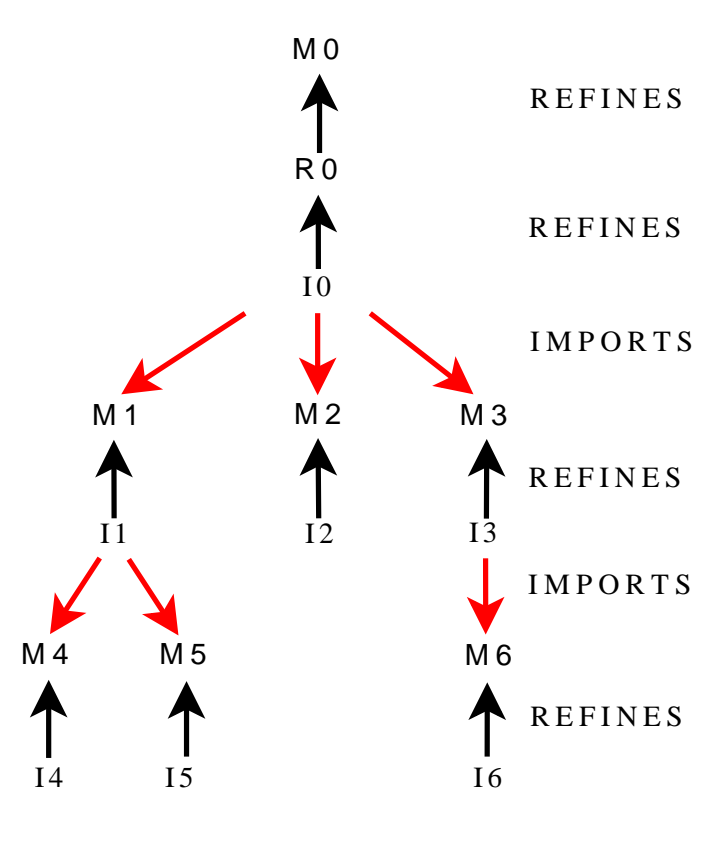

Formal Methods: Software Development in B Qiu Zongyan (June 7, 2010) 14

软件模块的树形结构

去掉开发结构图里的精化步骤 (去掉表示 REFINES 的箭头), 得到的是由一个个模块的规范机 器/实现对作为结点的树形结构

去掉结构图里的所有实现模块, 得到的是从规范的观点看到的软 件系统的组织结构

注意, IMPORTS 并不是抽象规范 层的机制, 但它带来的模块间连 接关系可以反射到规范层面

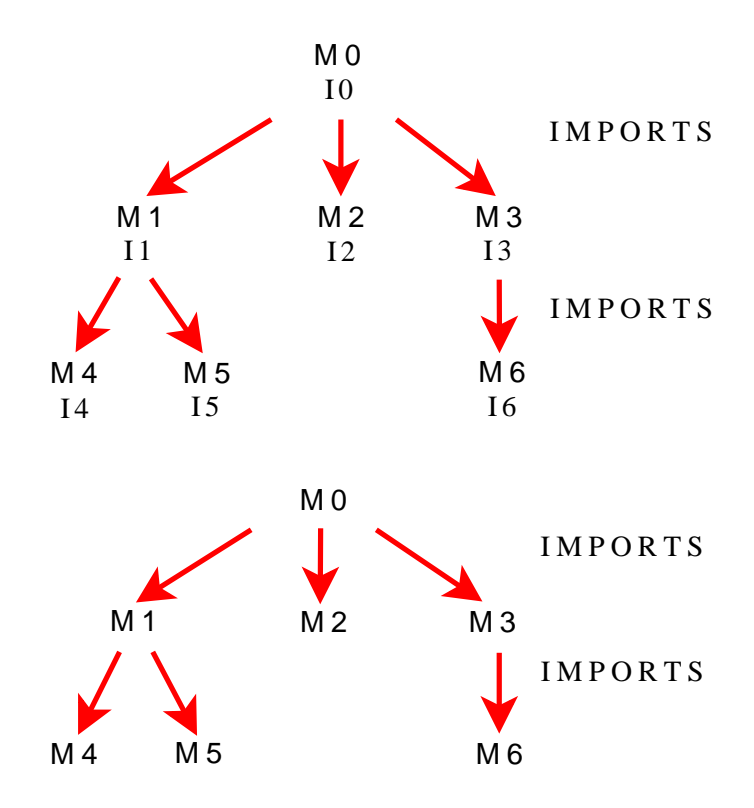

## 软件模块的树形结构

去掉开发结构图里的所有规范模 块, 得到的是从实现观点看到的 软件组织结构

注意, IMPORTS 是实现层面的机 制, 但它是连接到抽象规范部件 (而不是连接到实现部件)。但 连接关系可以反应到实现的层面

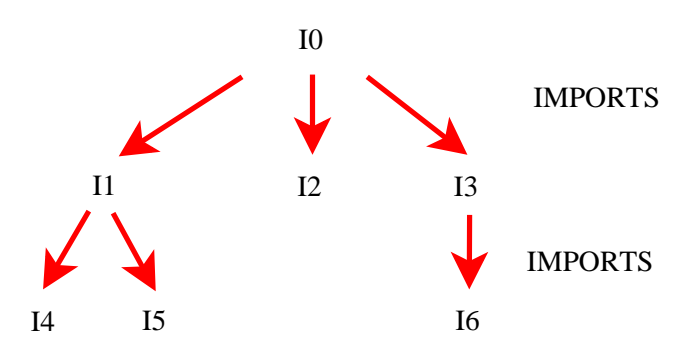

上述软件组织结构有非常好的性质:

- 软件里的模块分为一些层次,高层模块借助于低层模块的功能实现
- 每个模块的开发具有独立性,相互依赖达到最小
- 只要一个模块的规范(抽象机)不修改,其精化和最终实现都可以根据需 要自由修改, 这样的变动并不影响使用它的模块

然而, 这种树形结构也有局限性, 有时不能满足软件开发中的需要。关键问 题在于树中只有不同层次之间的关系,不允许其他联系

Formal Methods: Software Development in B Qiu Zongyan (June 7, 2010) 16

## B 模块之间的 USES 连接

原则上说, 在树形结构里处于不同分支的结点之间是可以交换信息的, 但这 种交换只能通过它们的公共祖先结点, 以及到这种祖先结点的路径上的结点 上逐级传递。这种方式可能太麻烦,也不够有效

建立不同分支里结点之间的直接联系, 相当于建立一些"短路"连接关系。在 软件开发的场景中, 要考虑的关键问题是这种短路关系会不会破坏系统的完 整性, 会不会破坏已证明的性质

可以证明, 如果建立模块之间的短路连接, 但只允许一个模块通过这种短路 查询另一模块中的封装数据, 这种直接联系就不会带来危险

多个模块查询一个模块, 共享其功能的一种特殊情况是被查询模块里根本没 有变量。这方面的一个典型实例是实现通用数学函数的库模块

实际中可能更多的是更一般的情况: 被共享访问的模块里有数据状态。在这 种情况下,只要限制可能的访问方式,也不会带来问题

在 B 方法里, 可以用 SEES 机制建立模块之间的短路连接, 使若干个模块可 以同时查询参考一个模块里的信息

#### B 模块之间的 USES 连接

右图是前面开发的系统结构的一 种变形情况,其中实现模块 I1 和 13 都要查询 12 里的信息,它们 都建立到 12 的 SEES 连接

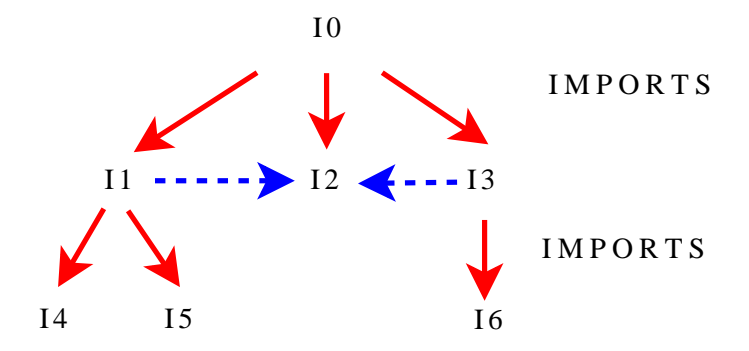

问题在于需要把这种信息参考关系反映到这些实现的上层开发阶段, 也就是 说, 需要在开发前期确定将来的实现中应该有哪些信息联系

反映到这个具体实例里, 就是让 M1 和 M3 也参考 M2,建立它们之 间的连接 M1 M2 <del>《 </del> M3 SEES SEES

通过 SEES 建立了连接, 对于查看其他机器的机器的行为有明确的约束: 在 M1 和 M3 的操作里可以引用 M2 的变量,但只允许已只读方式引用

这一规定符合实现层面的情况,在实现层的 SEES 关联也只允许查询

Formal Methods: Software Development in B Qiu Zongyan (June 7, 2010) 18

#### B 模块之间的 USES 连接

SEES 关系还有另外的约束:在 M1 和 M3 的不变式里不能引用 M2 的变量,原 因是我们希望被 SEES 的模块独立于查看它的模块

例如, 在开发 M2 时, 显然不应该考虑它将来可能被哪些机器参考。如果在 M1 和 M3 的不变式里出现 M2 的变量,实际上就可能对这些变量增加新的约 束, 从而要求对 M2 重新做一些证明

应注意, 上面讨论说明, 模块之间引进 SEES 连接的基本想法是做一种优化, 使原来可以做的事情能以一种更方便的方式描述

对目前这个例子, 原先 M1 和 M3 都可能在操作里参考 M2 里的变量的情况。 实现这种功能的方式是在 I0 里调用操作时, 可以把 M2 的相关信息传进去。 这种做法不会导致几个机器之间的状态依赖(没有不变式造成的连接)

再强调一下: 因为只是作为优化, 因此也不应该引进新的功能和要求, 也不 应该引进对 M2 的新要求。因此这里不允许在 M1 和 M3 的不变式里出现 M2 的变量

## B 模块之间的 USES 连接

在 M1 和 M3 里查看 M2 后,还需 要对它们继续开发

在从 M1 和 M3 继续开发产生出来 的(精化或实现)机器里,还要 继续杳看 M2

但还有一点问题值得注意: 在实 现模块 I1 和 I3 里最终查看的是 M2 的实现模块 12。抽象机 M2 里 的变量在 I2 里未必存在

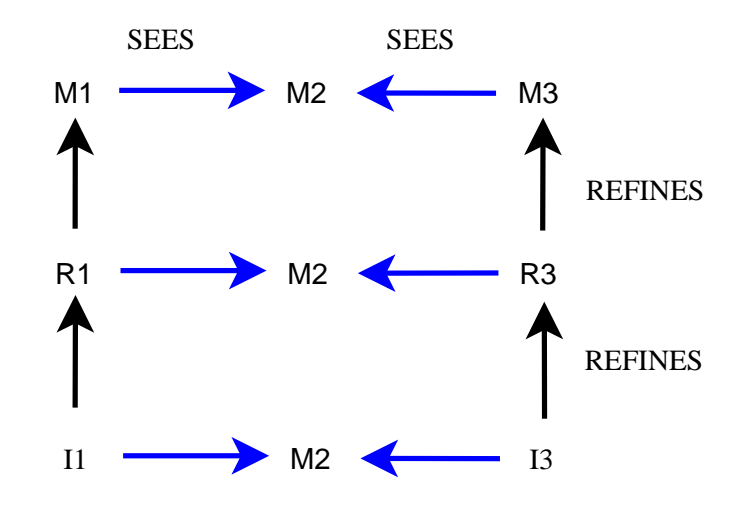

显然 I1 和 I3 不可能去访问 M2 的实现模块 I2 里不存在的变量

实际上, 对 M2 里的变量的访问只能通过 M2 提供的可用查询操作实现。这种 技术的意义十分清楚, 也是实际程序设计中经常使用的

最终情况是: 实现模块 I1 和 I3 需要参考实现模块 I2 的状态, 而这种访问 是通过 M2 定义的"变量查询"操作实现的

Formal Methods: Software Development in B and Congress of Congress of California Congress (June 7, 2010) 20

#### **SEES**

根据上面讨论, 可总结出在 B 规范里使用 SEES 的情况:

- SEES 子句可以写在抽象机、精化或者实现里
- $\bullet$  被 SEES 的对象只能是抽象机,一个抽象机可以被多个 B 部件 SEES
- 每个被 SEES 的抽象机都要在整个开发里的某个位置被导入 (IMPORTS, 而且只能被 IMPORTS 一次)
- 在 SEES 一个抽象机时不需要考虑参数问题, 因为该机器的参数会在它被 (做唯一的一次) IMPORTS 时实例化

一个被 SEES 的抽象机对于查看它的不同 B 部件 (抽象机、精化、实现) 的 可见性见《B Book》第 12.2.3 节和附录 D。应注意其中一些情况:

- 被 SEES 机器的集合和常量可以在查看它的部件的各部分使用
- 被 SEES 机器的变量只能在操作里读, 如果本部件是实现, 被 SEES 机器的 抽象常量和抽象变量只能用在循环不变式里(与实际操作的实现无关)
- 在精化和实现的操作里,可以调用抽象机的查询操作

#### **SEES**

SEES 连接没有传递性

- 如果抽象机或精化 M 查看机器 N, 那么 M 的精化 M' 并不自动查看 N, 而是要求在 M' 里明确写出 SEES 要求查看 N
- *•* **SEES SEES** 接, 在精化或实现时完全可以去建立新的 SEES 连接

在 SEES 一个抽象机时也可以做重命名, 但

- 这种重命名只是为了在本部件里使用和描述方便
- 这种重命名没有传递性, M 重命名 SEES 的机器 N, 那么 M 的精化 M' 不  $\triangle$   $\triangle$  SEES 时重命名 N, 在 M' 里 N 也不自动被重命名
- 另外, 如果另一机器 M1 也 SEES 抽象机 N, 它可以自由决定是否重命名 N。如果重命名, 也可以不用与 M 同样的重命名

总而言之, 用 SEES 查看一个抽象机的信息, 最终要求该抽象机的实现被通过 IMPORTS 包含在同一个项目里, 真正在运行中参考那里的信息

Formal Methods: Software Development in B Qiu Zongyan (June 7, 2010) 22

#### 多重精化和实现

这里介绍的"多重精化"只是在开发软件中可能有用的一种技术, 其中的想法 就是通过一个精化去同时精化几个抽象机

多重精化只是一种可以用在开发中的技术,可能用于优化系统的结构

假设开发中出现了右图所示的结 构 (前面的例子)

这里的几个机器都已做出了实现

但可能有时可能遇到一些情况, 其中某些抽象机(或精化)的实 现很容易做成一个机器

在这种情况下, 就可以考虑用 一个实现机器作为多个部件的精 化。这就是这里提出的多重精化

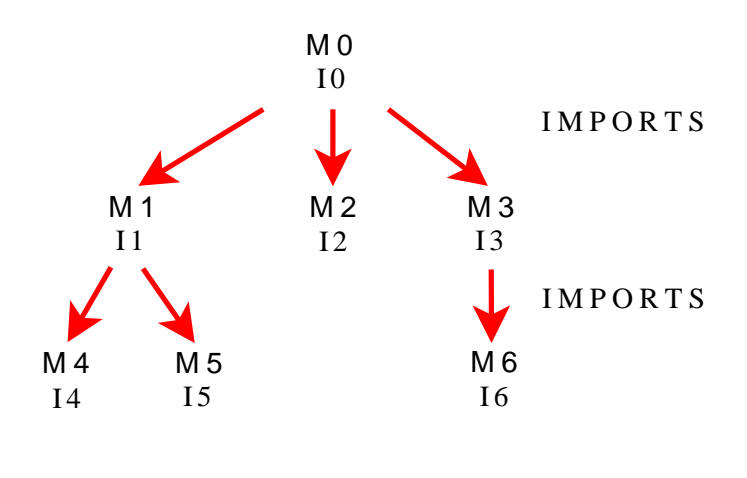

假设现在很容易写一个实现来精化抽象机 M5 和 M6,这种情况下,只用一个 机器就简化了系统的结构

## 多重精化和实现

右图中用一个实现机器 I5-6 作为 两个抽象机的实现

多重精化只是一种描述优化,可 以减少规范的代码,并不影响系 统执行时的结构

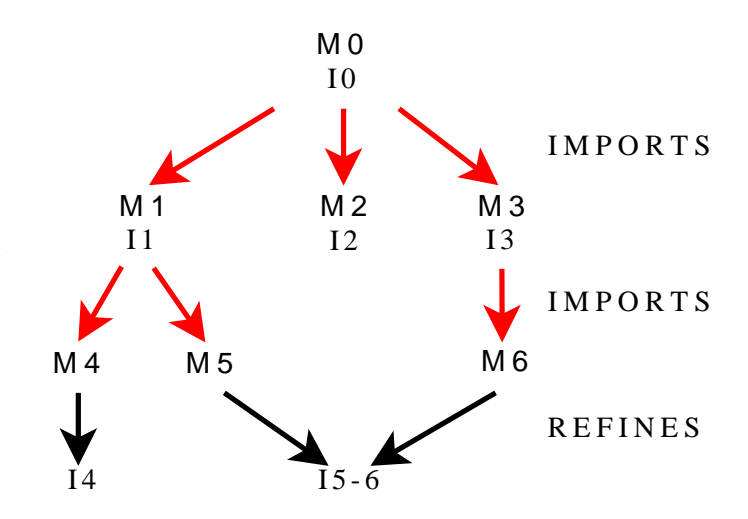

Atelier B 不支持多重精化。Atelier B 手册的 Introduction 里说

"The B Language Reference Manual describes the B language supported by Atelier B release 3.6. This language is based on the language presented in The B-Book, however some progresses such as trees, recursivity or multiple refinements are not currently supported by B language."

Formal Methods: Software Development in B and Congress of Congress of California Congress (June 7, 2010) 24

#### 精化和实现的实例

看一个简单实例。第8次课讲过一个零售系统实例,其中包括几个抽象机:

**MACHINE** Goods **SETS** GOODS **END**

```
MACHINE Price
SEES Goods
VARIABLES price
INVARIANT price \in GOODS \rightarrow \mathbb{N}_1INITIALISATION price : \in GOODS \rightarrow \mathbb{N}_1OPERATIONS
  setprice(item, pr) =
    PRE item \in GOODS \land pr \in N<sub>1</sub> THEN price(item) := pr END;
  pr ←− pricequery(item) =
    PRE item \in GOODS THEN pr := price(item) END
END
```

```
MACHINE Shop SEES Goods, Price
VARIABLES takings INVARIANT takings ∈ N
INITIALISATION taking: = 0OPERATIONS
  \textit{scale}(item) =PRE item \in GOODS THEN takings := takings + price(item) END;
  tt ←− total = tt := takings
END
MACHINE Customer
SEES Goods, Price
CONSTANTS limit
PROPERTIES limit \in GOODS \rightarrow \mathbb{N}_1VARIABLES purchases
INVARIANT purchases \in \mathbb{P}(\text{GOODS})INITIALISATION purchases := \{}
OPERATIONS
  pr ←− buy(item) = PRE item ∈ GOODS ∧ price(item) ≤ limit(item)
    THEN purchases := purchases ∪ {item} || pr := price(item) END
END
```
Formal Methods: Software Development in B and Congress and Congress of Qiu Zongyan (June 7, 2010) 26

#### $\blacksquare$ Customer 的精化和实现

抽象机 Customer 维护了一个已选货品的集合 purchases, 其精化和实现也都 需要维持这样的集合。某种元素的集合是软件中常用的数据结构,程序库可 **-**  *Set*

```
MACHINE Set(ELEM )
VARIABLES set
INVARIANT set ⊆ ELEM
INITIALISATION set := ∅
OPERATIONS
  add(elm) =
    PRE elm \in ELEM THEN set := set \cup \{elm \} END;
  res ←− member(elm) =
    PRE elm ∈ ELEM
    THEN res := \text{bool}(elm \in set) END;
  ... ...
END
```
我们考虑基于这一抽象机实现 Customer

## $\blacksquare$ Customer 的精化和实现

通过 IMPORTS 抽象机  $Set$ , 利用它的功能保存所选货品,可以做出下面的实 现。当然, 这一实现仍然需要参看抽象机 Goods 和 Price **IMPLEMENTATION** *Customer\_Imp* **REFINES** Customer **SEES** Goods*,* Price **IMPORTS** *Set***(**GOODS**) VALUES**  $limit = \lambda g \cdot (g \in GOODS | 1000)$ **INVARIANT**  $set = purchase$ **OPERATIONS**  $pr \longleftarrow buy(item) =$ **BEGIN**  $pr \leftarrow$  pricequery(item); **IF**  $pr \leq limit(item)$  **THEN**  $add(item)$  **END END END**

这里用 入 表达式是说明情况,实际上需要提供各种货品的限价,给出一个实 际的函数作为 limit 的值, 这个值应该能够用数组表示

Formal Methods: Software Development in B Qiu Zongyan (June 7, 2010) 28

#### 先进先出队列: 规范

```
考虑下面实例, 抽象机 Fifo 是一个先进先出队列的规范:
MACHINE Fifo(ELEM, capacity)
CONSTRAINTS capacity : NAT1
VARIABLES contents
INVARIANT contents : seq(ELEM) & size(contents) <= capacity
INITIALISATION contents := []
OPERATIONS
   input(elm) =PRE elm : ELEM & size(contents) < capacity
     THEN contents := contents <- elm END;
   elm <-- output =
     PRE contents /= []
     THEN elm, contents := first(contents), tail(contents)
     END
END
抽象机管理一个 ELEM 元素的队列, 队列尚不满时可以加入元素
```
#### 先进先出队列: 实现

```
队列的一种可能实现方式(代价可能太大,只是作为例子)是用一个
Archive(归档)抽象机作为实现的基础,所有 input 的数据项都进入永久
保存的归档序列。该抽象机的规范:
MACHINE
   Archive(ELEM)
VARIABLES read, entries
INVARIANT read : NAT & entries : seq(ELEM)
INITIALISATION read, entries := 0, []
OPERATIONS
   enter(elm) =PRE elm : ELEM THEN entries := entries <- elm END
   elm <-- lookup =
     PRE read : NAT1 & read <= size(entries)
     THEN elm := entries(read) END;
   incre{a} = BEGIN read := read + 1 END;
   resetread = BEGIN read := 0 END:END
```
Formal Methods: Software Development in B and Congress and Congress of Qiu Zongyan (June 7, 2010) 30

#### 先进先出队列: 实现

状态变量 read 表示关注的位置,也就是下次查询操作执行的位置。另两个操 作完成重置 read 指示器和指示器移位

基于 Archive 很容易实现 Fifo:

```
IMPLEMENTATION Fifo_Imp(ELEM, capacity)
REFINES Fifo
IMPORTS Archive(ELEM)
INVARIANT entries \|/ read = contents
OPERATIONS
  input (elm) = enter(elm);
  elm <-- output =
    BEGIN
      incread;
      elm <-- lookup
    END
END
入队数据进入归档序列 entries, 从 read 开始的归档序列与队列元素相同
```
## 健壮的先进先出队列

前面的队列机器具有脆弱性, 如果在不合适的时候调用其输入(队列满时) 或输出(队列空时) 操作, 抽象机 Fifo 的实现都会崩溃

下面考虑一个健壮的先进先出队列, 其中的操作都检查当前状态, 并报告操 作的成功与否。先写出这一抽象机的规范, 然后考虑它的实现

队列提供一个查询其元素个数的操作 numberQ, 它总能成功返回结果

操作 add 和 remove 总能执行到结束,绝不会崩溃。而且它们将会报告完成 操作的情况: 用 ok 报告成功完成加入或删除元素的操作; 用 failed 说明操 作无法成功完成的情况(要求加入元素时队列已无空间,或要求删除元素时 队列里无元素)

 $\mathbf{r}$ emove 操作成功完成时返回删除的元素。为保证它不能成功完成时也能返回 一个元素,抽象机增加了一个默认值参数 elem0,作为这时的返回值

用户方对 remove 的正确使用方式中,应该先检查确认操作已成功完成,而 后才能去考虑使用其返回值

```
Formal Methods: Software Development in B Qiu Zongyan (June 7, 2010) 32
```

```
MACHINE RobustFifo(ELEM, capacity, elemO) /* elemO 表示默认值 */
CONSTRAINTS capacity : NAT1 & capacity < 1000 & elem0 : ELEM
SETS REPORT = {ok, failed}
VARIABLES queue
INVARIANT queue : seq(ELEM) & (size(queue) <= capacity)
INITIALISATION queue := []
OPERATIONS
    rpt \leftarrow add(\text{elm}) =
      PRE elm : ELEM
      THEN IF size(queue) < capacity
        THEN rpt := ok || que = que = que = < -elmELSE rpt := failed END
      END;
    rpt, elm \leftarrow remove =
      IF size(queue) = 0THEN \text{rpt} := failed || \text{elm} := elemO
      ELSE rpt := ok || elm := first(queue) || queue := tail(queue)
      END
END
```
## 健壮的先进先出队列

考虑用如下方法实现这种健壮队列:

- 导入一个前面定义的 Fifo 机器, 维护系统状态; 用一个计数器机器 Counter
- 虽然 Fifo 及其实现都具有脆弱性, 在其操作的前条件不满足的情况下会 崩溃。包装在 RobustFifo 的实现的内部使用, 可以保证这些前条件

实现中使用的 Counter 机器如下:

```
MACHINE Counter
VARIABLES counter
INVARIANT counter : NAT
INITIALISATION counter :: NAT
OPERATIONS
    num \leftarrow - number = num := counter;
    setzero = counter := 0;
    inc = counter := counter + 1;
    dec = PRE counter > 0 THEN counter := counter - 1 END
END
```
Formal Methods: Software Development in B and Congress of Congress of California Congress (June 7, 2010) 34

## 健壮的先进先出队列: 实现

下面给出这样做出的实现。首先是系统前面的静态部分:

```
IMPLEMENTATION RobustFifo_Imp(ELEM, capacity, elem0)
REFINES RobustFifo
IMPORTS count.Counter, Fifo(ELEM, capacity)
INVARIANT count.counter = size(contents) &
    count.counter = size(queue) & contents = queue
INITIALISATION count.setzero
```
其中初始化调用了 Counter 机器的操作, 用 PROMOTES 把 RobustFifo 机器 的操作提升为本机器的接口操作

操作部分的实现见下页, 其中调用了两个 IMPORTS 的机器的操作

```
这个具体例子的价值不大,但它展示了一种技术: 通过 IMPORTS 连接,基于
一个脆弱的抽象机实现一个强健的软件模块。这种技术很有用,用于保证可
能出问题的操作总在其前条件成立的情况下被调用
```

```
OPERATIONS
    rpt \leftarrow add ( \text{elm } ) =
       VAR num IN
         num <-- count.number;
         IF num < capacity
         THEN rpt := ok; input(elm); count.incELSE rpt := failed
         END
      END ;
    rpt, elm \leftarrow remove =
      VAR num IN
         num <-- count.number;
         IF num > 0THEN \text{rpt} := \text{ok}; elm <-- output; count.dec
         ELSE rpt := failed; elm := elem0 END
      END
END
```
Formal Methods: Software Development in B and Congress of Congress of California Congress (June 7, 2010) 36

#### 实现步骤中的数据精化

显然, 上面实现并不令人满意, 因为抽象机 Fifo 的实现依赖于一个代价极高 的抽象机 Archive。下面考虑其他实现可能性

在实现的层面上同样可以考虑"数据精化",当然这时要考虑"实现"对于数 据表示的限制。基本原理与做精化时一样:

- 设计新机器的实现层面的状态表示
- $\bullet$  通过 "连接不变式" 建立实现机器的状态与被它精化的机器状态的连接

不同点

- 实现机器的相关状态是在被它 IMPORTS 的机器里的变量中描述的, 而不 是直接在实现机器里的 VARIABLES 里描述的
- 实现机器中改变状态的操作都需要通过被 IMPORTS 机器的操作完成
- 实现机器的连接不变式描述被它精化的抽象机器的状态与被它 IMPORTS 的那些机器的状态之间的联系

#### 实现中的数据精化

现在以 Fifo 机器为例讨论实现的数据精化问题

用一个永久性数据结构实现队列元素存储,显然并不必要,因为队列不会重 复用已删除的元素, 现在考虑改进

下面的考虑是用一个大小为 capacity 的有穷数组 (大家都知道的技术, 但 需考虑如何在抽象层面上描述和证明), 具体方式

- 加入队列的元素将存入数组
- 如果元素被删除, 就忽略它
- 要解决的主要问题是: 数组长度有限, 当加入元素时达到数组末尾, 下面 元素怎样放置和找出

这里的想法是(常规技术):

- 有效元素总从数组中某个位置开始存放
- 有效元素的个数已知,不能多于 capacity
- 如果存(取)达到数组末端,就转回数组开始继续存(取)

Formal Methods: Software Development in B and Congress of Congress of California Congress (June 7, 2010) 38

## 用数组实现有限队列的状态

假设存放元素的变量是 array, 存放元素的开始位置由变量 pos 描述, 当前 数组元素个数由变量 size 描述

不难写出这些变量与原机器里的变量 contents 之间的关系,实际上也就是精 化中的连接不变式:

$$
contents = ((array \downarrow (pos - 1)) \land (array \uparrow (pos - 1))) \uparrow size
$$

其中

- array ↓ (pos 1) 是 array 丢掉前 pos 1 个元素
- array *↓* (pos − 1) 是取得 array 的前 pos − 1 个元素
- 两段连接后取出前 size 个元素, 就是队列元素

下面要做的 Fifo 的实现就是基于这样的考虑,其中 IMPORTS 了几个机器, 最终做出 Fifo 的一个高效的实现

注意, 用这一实现取代前面的低效实现, 同样可以包装为强健的模块

## 儿个基础抽象机

这个新实现依赖于几个抽象机 首先是一个数组,其中保存队列元素: MACHINE Varray( capacity, VALUE ) CONSTRAINTS capacity : NAT1 VARIABLES array INVARIANT array : 1..capacity --> VALUE INITIALISATION array :: 1..capacity --> VALUE OPERATIONS  $set(ind, val) =$ PRE ind : 1..capacity & val : VALUE THEN  $array(int) := val END;$ val  $\leftarrow$  get(ind) = PRE ind : 1..capacity THEN val  $:=$  array(ind) END END

Formal Methods: Software Development in B Qiu Zongyan (June 7, 2010) 40

#### 儿个基础抽象机

```
需要两个计数器抽象机, 一个记录队列元素个数
MACHINE SizeCounter (maximum)
CONSTRAINTS maximum : NAT1
VARIABLES sze
INVARIANT sze : NAT \& sze \leq maximum
INITIALISATION sze:= 0
OPERATIONS
    sizeinc = PRE sze < maximum THEN sze := sze + 1 END;
   sizedec = PRE sze > 0 THEN sze := sze - 1 END;
   ss <-- sizeget = ss := sze
END
```

```
元素个数统计就是加一减一和取元素个数
```
## 儿个基础抽象机

另一个记录队列元素在数组里的开始位置

MACHINE PosCounter (maximum) CONSTRAINTS maximum : NAT1 VARIABLES pos INVARIANT pos : NAT1 & pos <= maximum INITIALISATION pos:= 1 OPERATIONS posinc =  $pos := (pos mod maximum) + 1$ ; pp <-- posget = pp := pos END

这里的关键就是位置移到最后需要转回数组最前面

Formal Methods: Software Development in B Qiu Zongyan (June 7, 2010) 42

## **Fifo** 的新实现

新实现抽象机的静态部分:

```
IMPLEMENTATION Fifo_Imp2(ELEM, capacity)
REFINES Fifo
IMPORTS Varray(capacity, ELEM), SizeCounter(capacity),
        PosCounter(capacity)
INVARIANT
    sze = size(contents) &
    ((array \ || \ (pos - 1)) ^ (array / || \ (pos - 1))) / || sze
        = contents
```
这里导入的三个基础抽象机,需要使用它们的实现

不变式连接起被精化的 Fifo 和被 IMPORTS 的两个抽象机的状态,后一复杂 关系前面已经讨论

## Fifo 的新实现

操作通过调用被 IMPORTS 的机器的操作实现

```
OPERATIONS
    input(elm) =VAR sz, ps, pp IN
        sz <-- sizeget; ps <-- posget;
        pp := (sz + ps - 1) \mod (capacity - 1);set(pp, elm);
        sizeinc
      END;
    elm <-- output =
      VAR pp IN
        pp <-- posget;
        elm \leftarrow get(pp);
        posinc;
        sizedec
      END
END
```
Formal Methods: Software Development in B and the Control of Constant Constant Constant Qiu Zongyan (June 7, 2010) 44